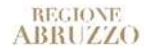

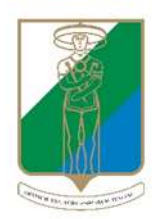

**GIUNTA REGIONALE Dipartimento LAVORO SOCIALE Servizio FORMAZIONE E APPRENDIMENTO PERMANENTE Ufficio GESTIONE INTERVENTI FORMATIVI FINANZIATI**

Pescara, 19/04/2024

**Oggetto: Indicazioni operative per l'attività di verifica/istruttoria preliminare alla liquidazione dei saldi - Programma GOL – percorsi 2 e 3 – Avviso Pubblico n. 2 – Indicazioni sulla compilazione della Check List allegata alla D.D. DPG/80 del 17/04/2024.**

Ciascun percorso formativo è identificato con un codice GOL "FOR0000\_\_\_" e per ciascun percorso formativo il Servizio ha creato un fascicolo digitale consultabile attraverso Archiflow.

I documenti giustificativi delle attività, da verificare in sede di controllo, sono i seguenti:

- Registro delle presenze;
- Copia dell'attestazione/certificazione finale per ciascun allievo.

Alcuni campi della Check List sono già compilati a cura del Servizio.

Di seguito forniamo indicazioni operative per la compilazione della Check List.

In ordine al punto **"data conclusione effettiva"** della Check List, si precisa che la data di conclusione effettiva del percorso coincide con l'ultimo giorno di lezione dello stesso ed è individuabile dal verbale di esame (vedi esempio screen). Il VERBALE DI ESAME NON costituisce un allegato della comunicazione "richiesta saldo", ma viene trasmesso con una comunicazione separata (successiva alla data di esame). Pertanto per rintracciarlo si dovrà consultare la sezione "posta in arrivo" del fascicolo.

PIANO NAZIONALE DI RIPRESA E RESILIENZA (PNRR) Percorso formativo, finanziato dall'Unione Europea "Next Generation EU" Programma "Garanzia di Occupabilità dei Lavoratori - GOL"

VERBALE DEGLI ESAMI

- · Organismo formativo: AZZURRA SRL
- Standard di percorso formativo: ASSISTENTE FAMILIARE
- Codice GOL FOR0000319 D.D. DPG025/324 del • CUP C93C22008750006 12/06/2023
- · Sede di svolgimento del percorso: CHIETI, Via Madonna degli Angeli, n. 229
- Data inizio percorso: 13/06/2023 Data termine percorso: 16/12/2023
- · Numero allievi: 5

Passaggi operativi in relazione al punto 9 di "**DESCRIZIONE DELLA VERIFICA ISTRUTTORIA" della Check List:** 

- 1. Consultare *registri* e verificare il *numero* e i *nominativi* dei partecipanti al percorso formativo. Per partecipanti si intendono tutti coloro per i quali è registrata la presenza per almeno una giornata. Per questa verifica, quindi, è necessario consultare i registri e non solo il verbale, poiché nel verbale di esame non vengono indicati tutti gli allievi;
- 2. Consultare il *verbale di esame* e rilevare gli allievi idonei/non idonei;
- 3. Verificare che a *tutti i soggetti partecipanti* sia stato rilasciato e allegato alla domanda di saldo e/o con comunicazione integrativa successiva nella sezione "posta in arrivo" del fascicolo, il relativo certificato/attestato in base alle ipotesi descritte nelle tabelle di seguito riportate.

Si precisa che gli attestati/certificazioni per i percorsi completi/parziali sono i seguenti.

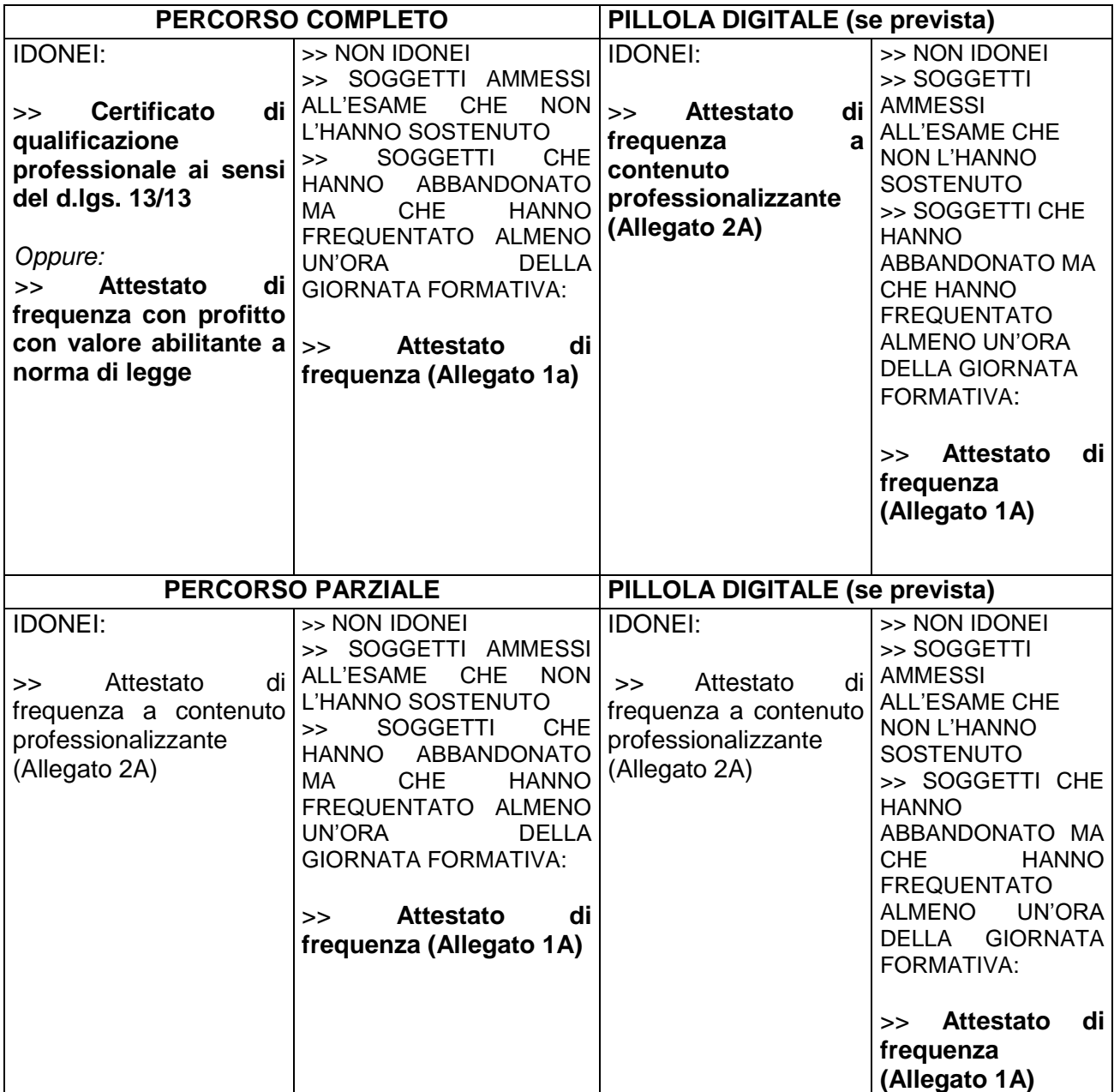

NB: per soggetti "irreperibili" si intendono coloro che non hanno mai iniziato il percorso (neanche una giornata formativa), per cui non deve essere rilasciato alcun attestato.

Modalità di reperimento dei certificati e/o attestati:

- In caso di certificato di qualificazione professionale ai sensi del d.lgs. 13/13 o attestati di frequenza con profitto con valore abilitante a norma di legge  $\rightarrow$  sezione "Documenti" del fascicolo digitale;
- Attestati di frequenza (allegato 1a), attestato di frequenza a contenuto professionalizzante (allegato 2a)  $\rightarrow$  allegati alla richiesta di saldo nella sezione "Posta in arrivo" del fascicolo (o in eventuali comunicazioni integrative all'interno della sezione "Posta in arrivo" del fascicolo o in allegato al verbale di esame nelle comunicazioni contenute nella sezione "Posta in arrivo" del fascicolo). In caso di mancanza degli attestati in riferimento agli allievi rilevati, bisognerà contattare l'Organismo di Formazione di riferimento per l'integrazione tramite sportello digitale.

Per rispondere ai punti "1 – 6 – 7 - 8" della "**DESCRIZIONE DELLA VERIFICA ISTRUTTORIA"** è necessario verificare le seguenti voci di spesa:

Per ogni giornata formativa andranno rilevate le ore erogate dal docente. Per ogni ora corso si applicherà l'U.C.S. /ora/ corso pari a  $\epsilon$  131,63.

Per ogni giornata formativa andranno altresì rilevate le presenze di ogni allievo, e per ogni ora di presenza allievo si applicherà l'U.C.S. ora/corso/allievo pari a € 0,90.

Si precisa che il finanziamento ammissibile è dato dalla somma tra UCS ora corso + UCS ora corso allievo.

La verifica di "UCS ora corso" e "UCS ora corso allievo" varia a seconda che sia stato utilizzato a) registro elettronico; b) registro cartaceo. Nello specifico:

- A) Registro elettronico:
	- i) "UCS ora corso": si procede al taglio delle ore di corso se dal registro elettronico risulta la "*mancata conferma docente".* Detto taglio *non* si effettua se l'ODF ha comunicato il malfunzionamento informatico (da verificare nella sezione "posta in arrivo" del fascicolo prima di procedere al taglio);
	- ii) "UCS ora corso allievo": consultare il file excel di riepilogo presenze allievi estratto da piattaforma SIU e fornito dal Servizio, in allegato.
- B) Registro cartaceo:
	- i) "UCS ora corso": occorre verificare eventuali mancate firme del docente e/o correzioni/incongruenze nel registro d'aula, non conformi alle indicazioni per la corretta tenuta dei registri fornite agli OdF e, in caso, tagliare le relative ore di percorso (ucs/ora/corso e ucs/ora/corso/allievo);
	- ii) "UCS ora corso allievo": verificare/consultare il registro d'aula confrontandolo con il file excel "riepilogo complessivo presenze" in allegato alla domanda di saldo, fornito dall'Organismo di Formazione. Eventuali correzioni/cancellazioni ecc. sul registro d'aula non conformi alle indicazioni per la corretta tenuta dei registri fornite agli OdF, determinano il taglio delle ucs ora/corso/allievo;

Nell'ipotesi in cui il docente firmi e/o confermi la giornata di lezione nella quale risultino assenti tutti gli allievi la conseguenza è il taglio dell'intera giornata (sia ucs ora/corso sia ucs/ora allievo).

Nel caso di FAD: nell'ipotesi A) registro elettronico, per determinare "UCS ora corso allievo" consultare/verificare il riepilogo complessivo presenze fornito dal Servizio. Nell'ipotesi B) registro cartaceo, consultare/verificare il report FAD fornito dall'Organismo di Formazione.

Nei casi di maggiore complessità che si dovessero riscontrare nel corso dell'attività di verifica istruttoria si potrà fare riferimento alla Dott.ssa Donatella Pavone ed alla Dott.ssa Sara Pellicciotta per approfondimenti e chiarimenti, le quali procederanno se necessario, ad un confronto tempestivo e diretto con il Soggetto Realizzatore.